## **Correctional Treatment Board**

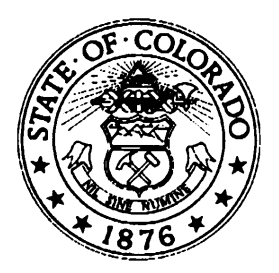

**Board Co-Chair** Deborah Duran, Assistant Director *Division of Adult Parole, Department of Corrections*

**Board Co-Chair** Jim Bullock, District Attorney *16th Judicial District Colorado District Attorney's Council* 

**Board Members** Jenny Wood, Director *Criminal Justice Services Division of Community Behavioral Health*

*Department of Human Services*

Maureen Cain, State Public Defender *State Public Defender's Office*

Glenn Tapia, Director *Division of Probation Services State Court Administrator's Office*

Joe Thome, Director *Division of Criminal Justice Department of Public Safety*

Jaime FitzSimons, Sheriff *Summit County Sheriff's Department* 

## **Board Staff**

 $\overline{\phantom{a}}$ 

Michelle Staley *Division of Probation Services Colorado Judicial Branch*

## **FY2021 Correctional Treatment Board Meeting Schedule July 2020 – June 2021**

All meetings will be held the third Tuesday of every month at the Division of Criminal Justice, 710 Kipling Street, 2<sup>nd</sup> Floor Conference Room, from 1:00-3:00pm unless otherwise noted.

> Tuesday, July 21, 2020-All Day Meeting Tuesday, August 18, 2020 Tuesday, September 15, 2020 Tuesday, October 20, 2020 Tuesday, November 17, 2020 Tuesday, December 15, 2020 Tuesday, January 19, 2021 Tuesday, February 16, 2021 Tuesday, March 16, 2021 Tuesday, April 20, 2021 Tuesday, May 18, 2021 Tuesday, June 15, 2021

Meeting minutes and other documents are posted on the Correctional Treatment Board's website which is located on the Colorado Judicial Branch website under the Administration, Probation Services tab:

<http://www.courts.state.co.us/Administration/Unit.cfm?Unit=ctb>

\_\_\_\_\_\_\_\_\_\_\_\_\_\_\_\_\_\_\_\_\_\_\_\_\_\_\_\_\_\_\_\_\_\_\_\_\_\_\_\_\_\_\_\_\_\_\_\_ Board Staff Contact Information: 1300 Broadway, 11th Floor, Denver, CO 80203 Phone: (720) 625-5763